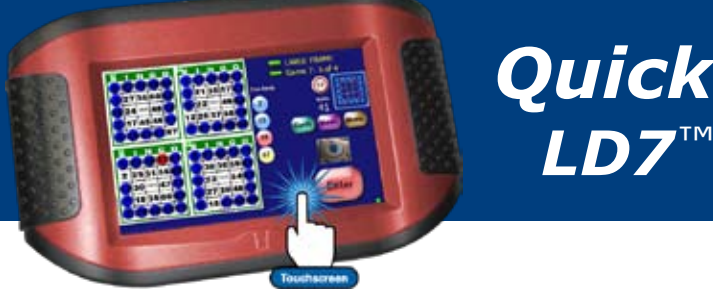

*Quick Start Guide*

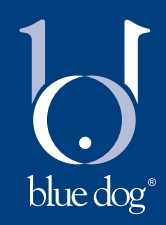

## *Play bingo in two easy steps!* Play Bingo in 2 easy steps Play Bingo in 2 easy steps

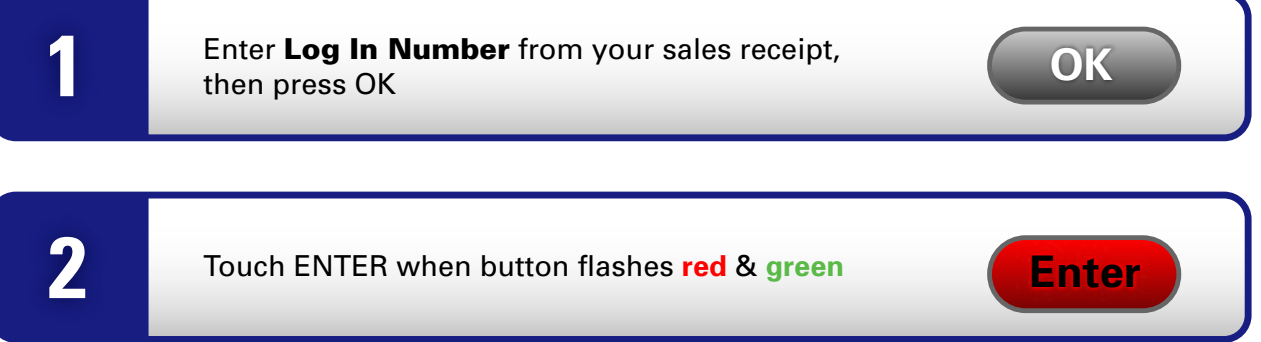

### **Button Functions**

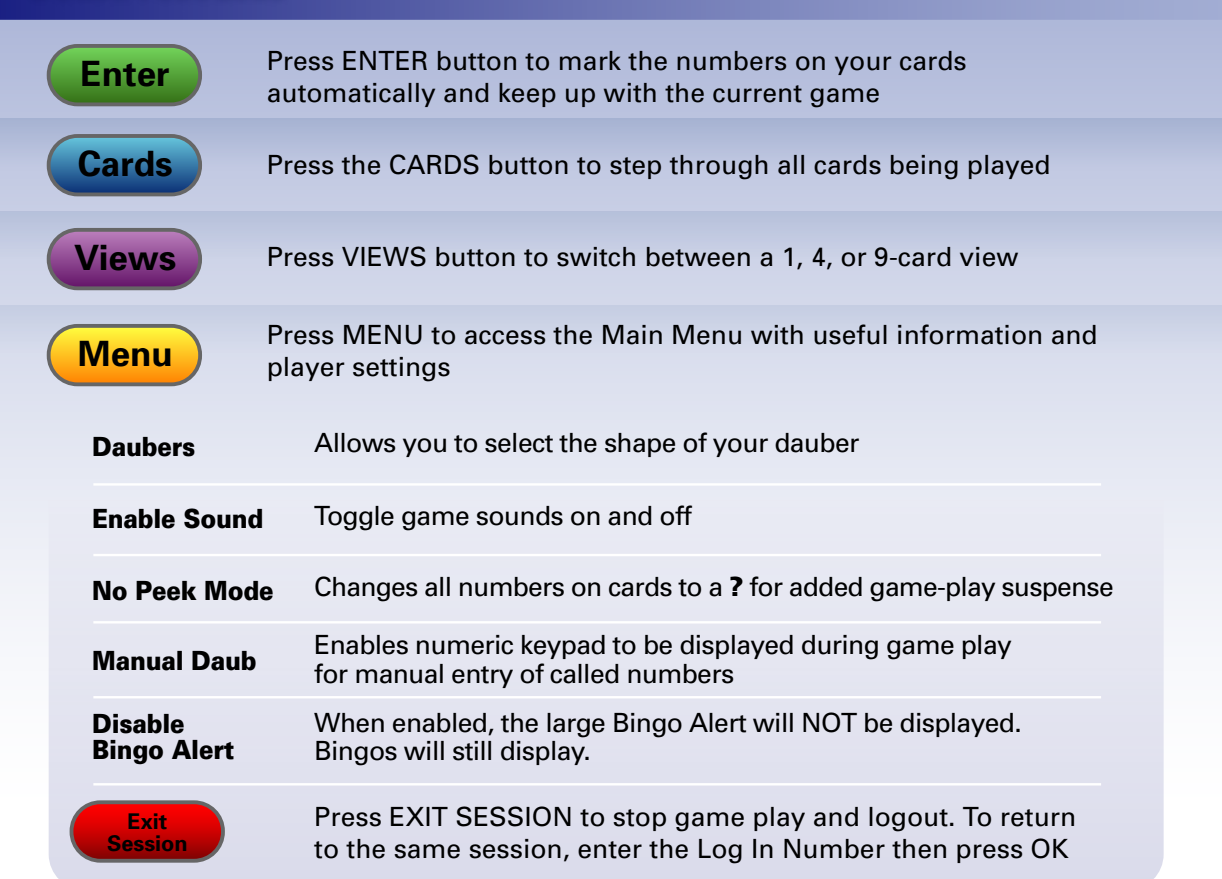

#### *www.bluedoggaming.net*

## ww.bluedoggaming.net Your best friend in Gamin

The laws that determine the legality of these products change constantly. It is the responsibility of the buyer to determine which products are legal in any given area. ©2010 E-max Gaming Corporation. All rights reserved. Any reproduction requires the written consent of E-max Gaming Corporation.

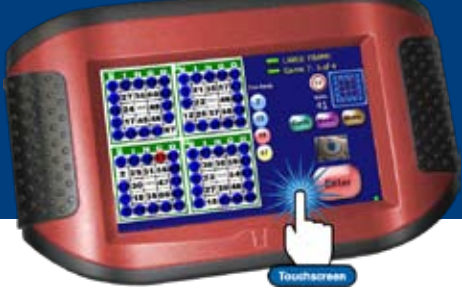

*Guía de Inicio Rápido LD7™* blue dog<sup>®</sup>

# *Juega bingo en 2 pasos fáciles*

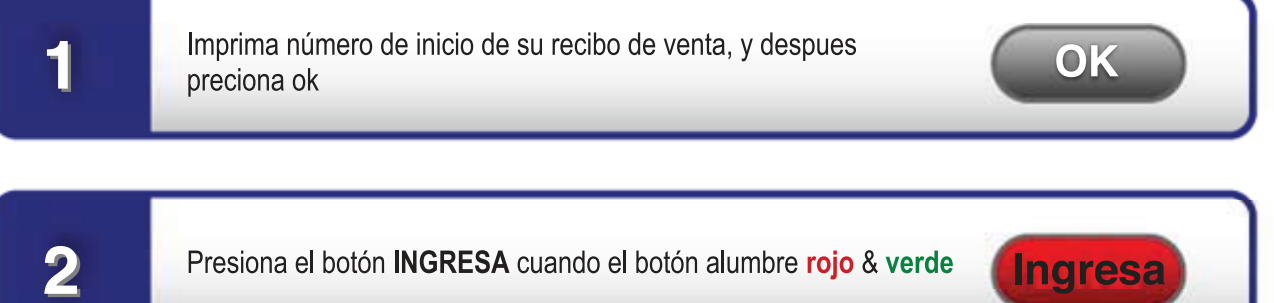

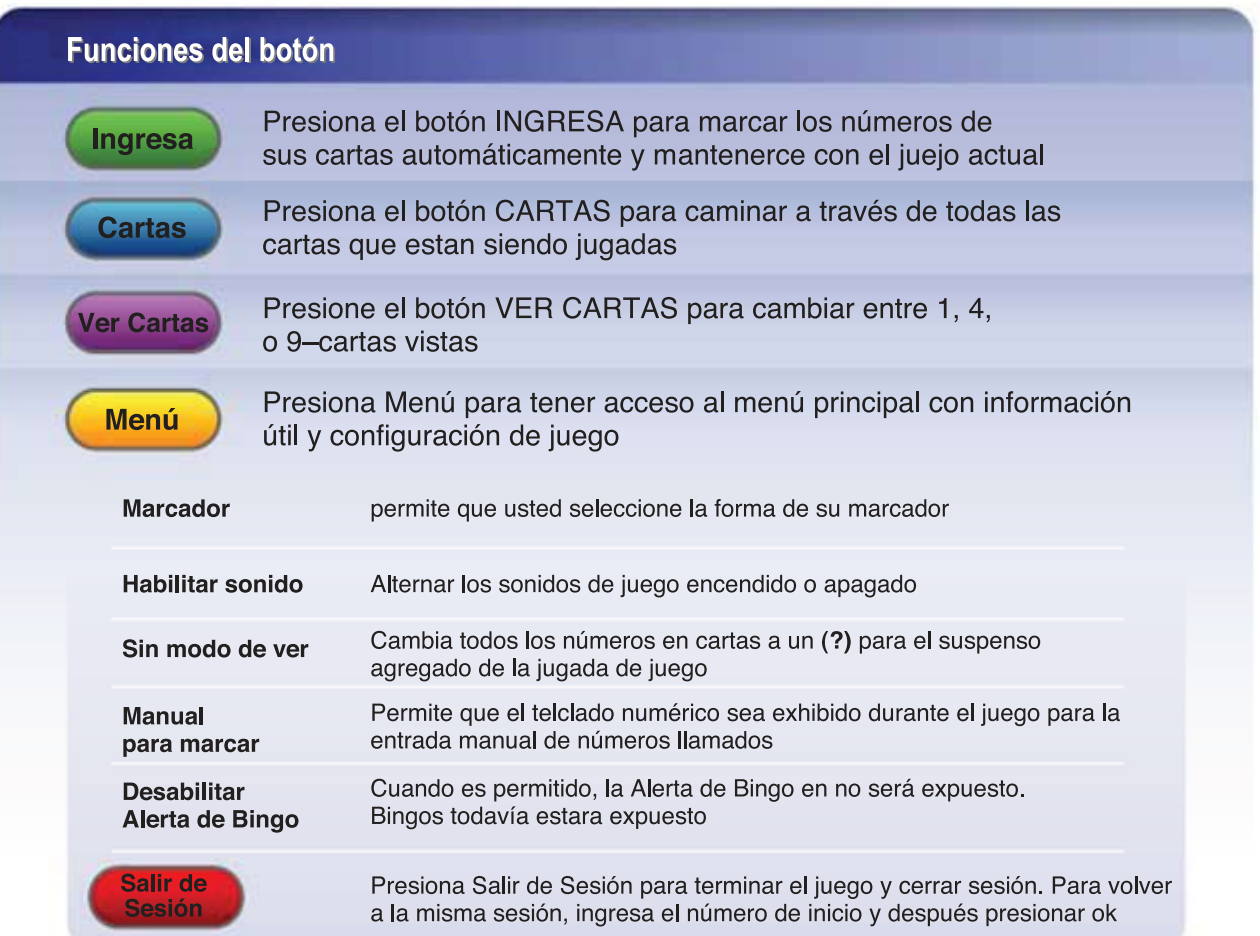

#### *www.bluedoggaming.net*

## Your best friend in Gaming<sup>®</sup>

The laws that determine the legality of these products change constantly. It is the responsibility of the buyer to determine which products are legal in any given area. ©2010 E-max Gaming Corporation. All rights reserved. Any reproduction requires the written consent of E-max Gaming Corporation.